**[Manual](http://c.wordmixmans.ru/d.php?q=Manual Ssc Service Utility 4 30) Ssc Service Utility 4 30** >[>>>CLICK](http://c.wordmixmans.ru/d.php?q=Manual Ssc Service Utility 4 30) HERE<<<

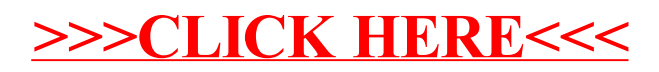